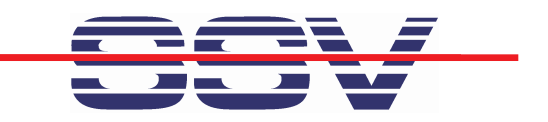

1

# **Developing Linux-based** Embedded Networking Gateways

**KerstinGerhardt SSV Embedded Systems heisterbergallee 72 D-30453Hannoverk g e @is t 1.d e**

#### Agenda (What can you expect?)

- $\triangleright$  Short introduction of the author and the experiences ...
- $\triangleright$  The basic idea behind Ethernet ...
- $\triangleright$  The basic idea behind gateways ...
- $\triangleright$  Some gateway sample applications ...
- ≻ ... Reverse Router, Reverse Proxy, Remote Access ...
- > ... IP Packet Filter, Com Port Redirector ...
- **Web-baseduser int erface…**
- $\triangleright$  Sample platform for embedded gateway applications ...

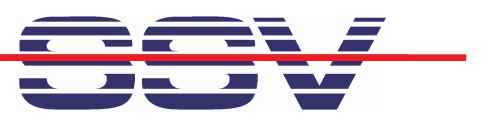

#### **Who is SSV Embedded Systems?**

≻ "SSV Embedded Systems" is a scope of business of SSV Software Systems GmbH. In this business unit the product lines Single Board Computers, Industrial Terminals and Gateways are summarized.

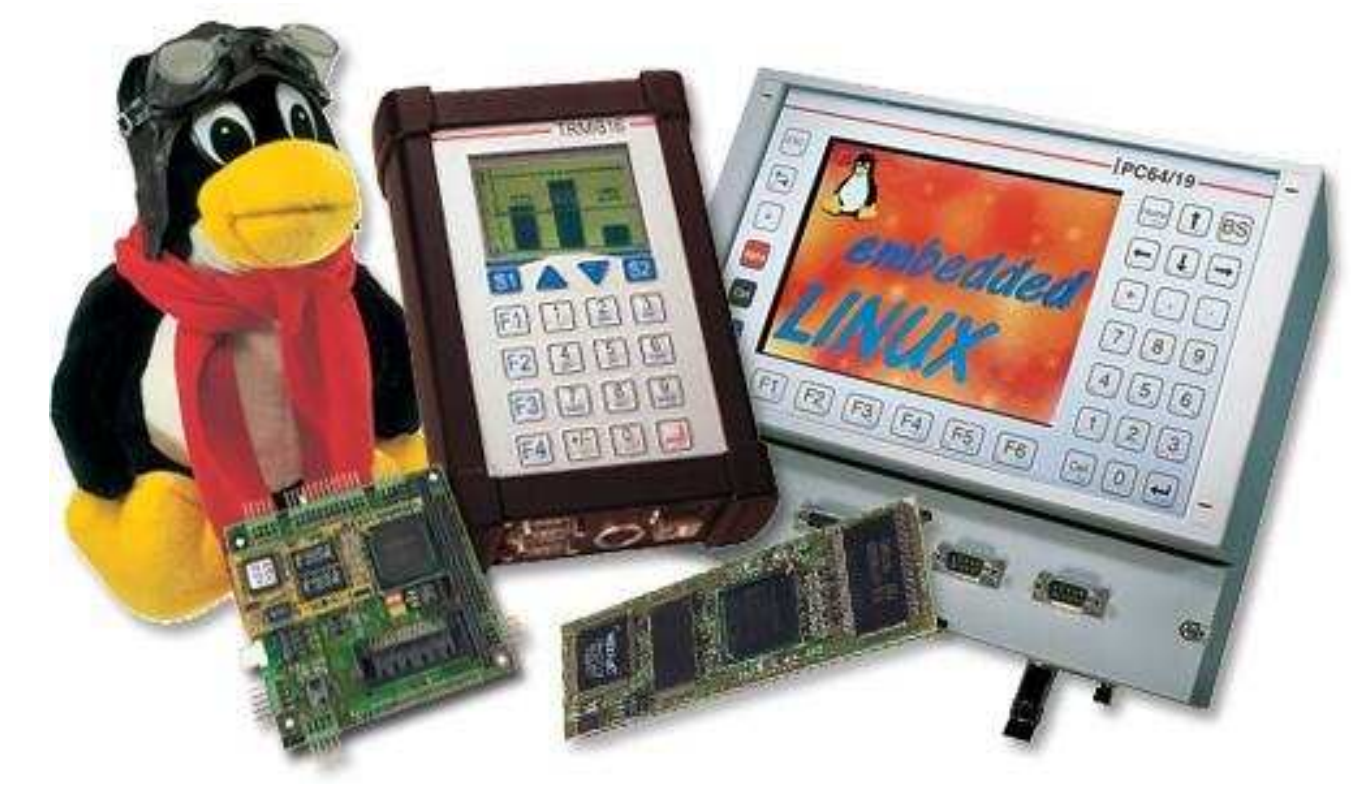

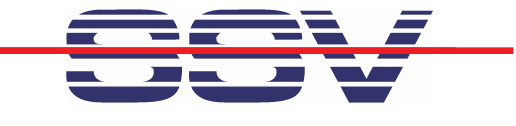

#### **Et hernet Basics**

 $\triangleright$  The basic idea for Ethernet is to connect computers and peripherals within a local area (office and industrial environment).

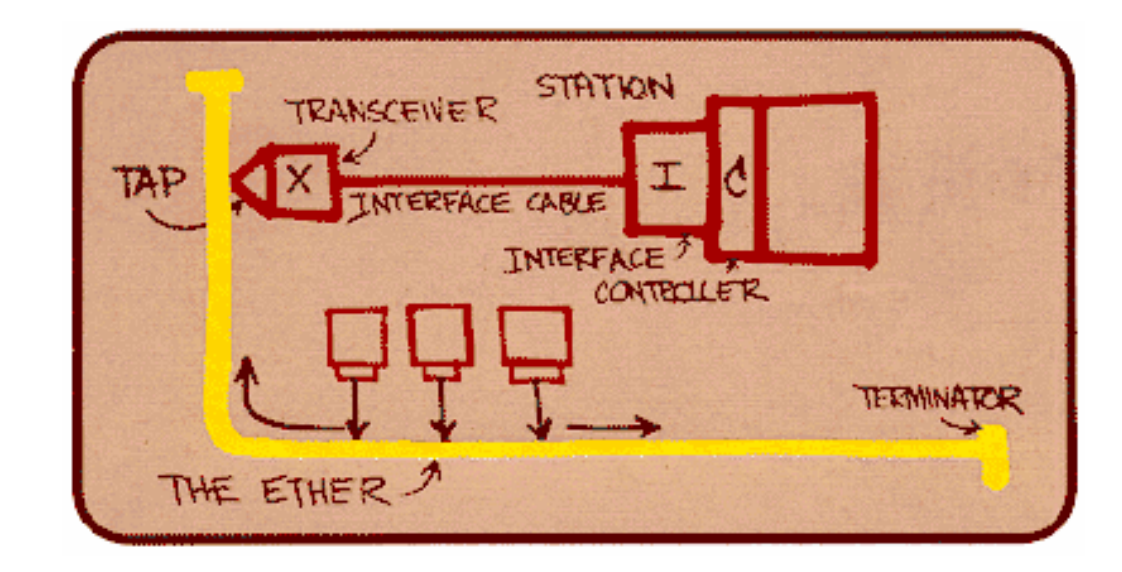

- > Ethernet started as a bus-based technology. Today, Ethernet uses a star topology with infrastructure components.
- > Ethernet is very fast (100 Mbps, 1 Gbps, 10 Gbps) ...

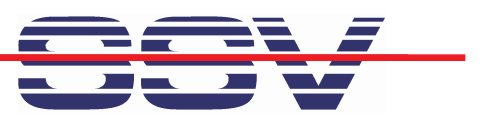

#### The Basic Idea Behind Gateways ...

 $\triangleright$  In the industrial environment, not everything is Ethernet-ready. There are special field bus systems, RS232-based point-to-point ...

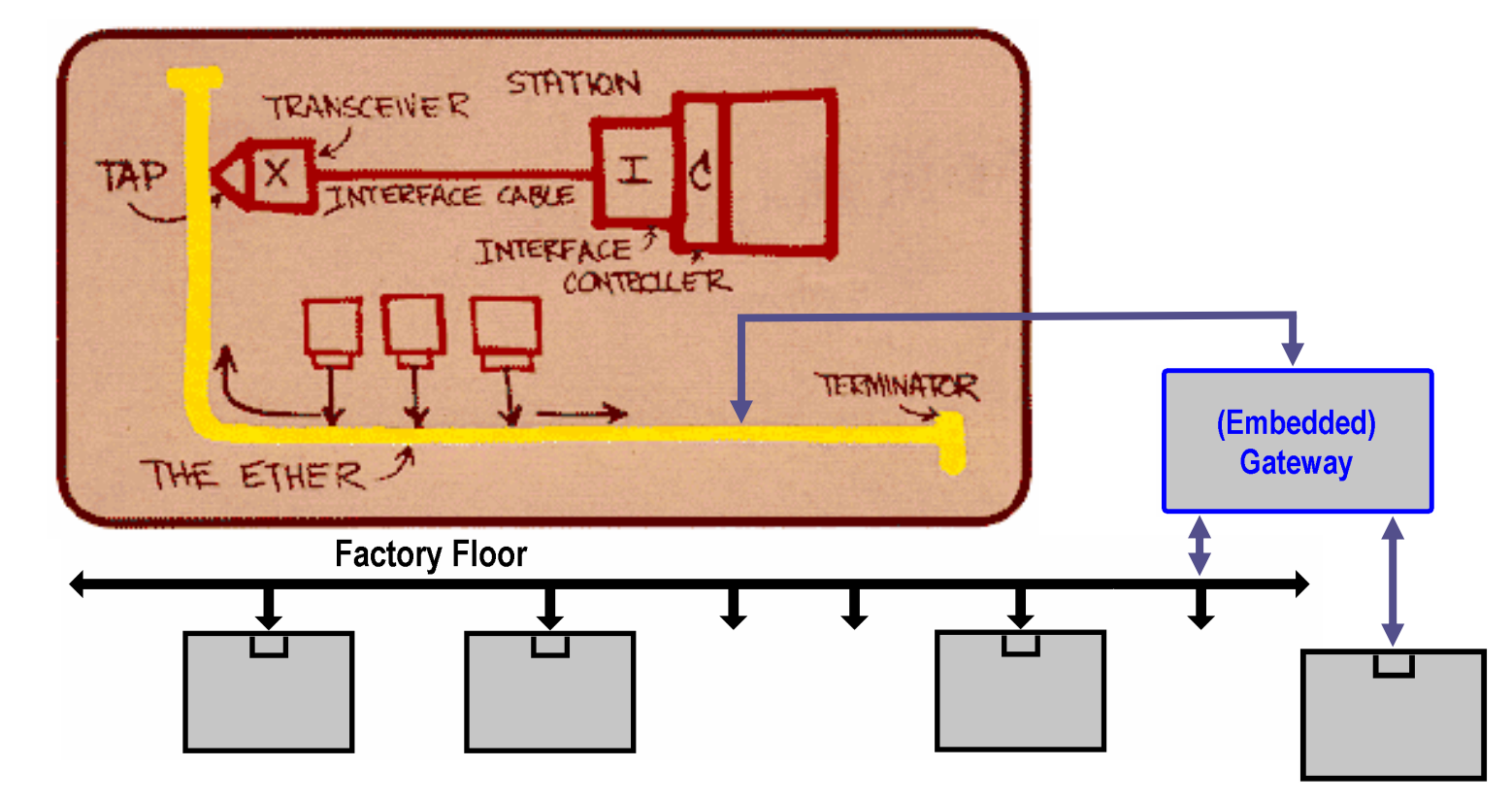

> There are also some special wireless technologies (i.e. WSNs) ...

 **Reverse Router**: The reverse router allows access from the Internet to networked embedded devices …

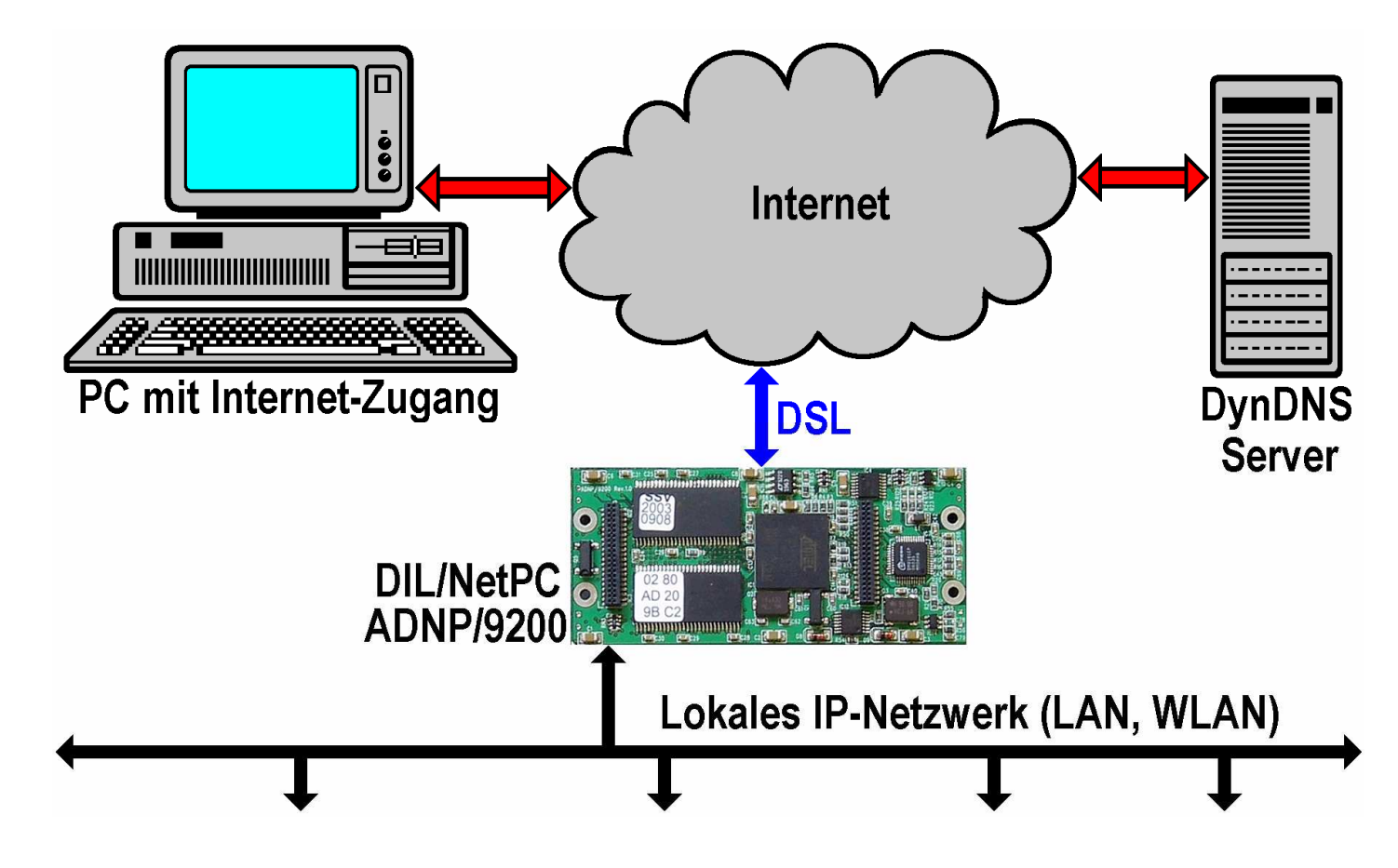

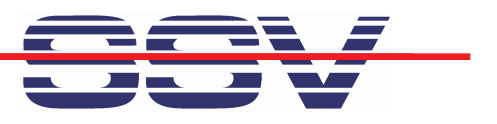

 **Reverse Proxy**: The reverse proxy server protect networked devices against unauthorized access and usages …

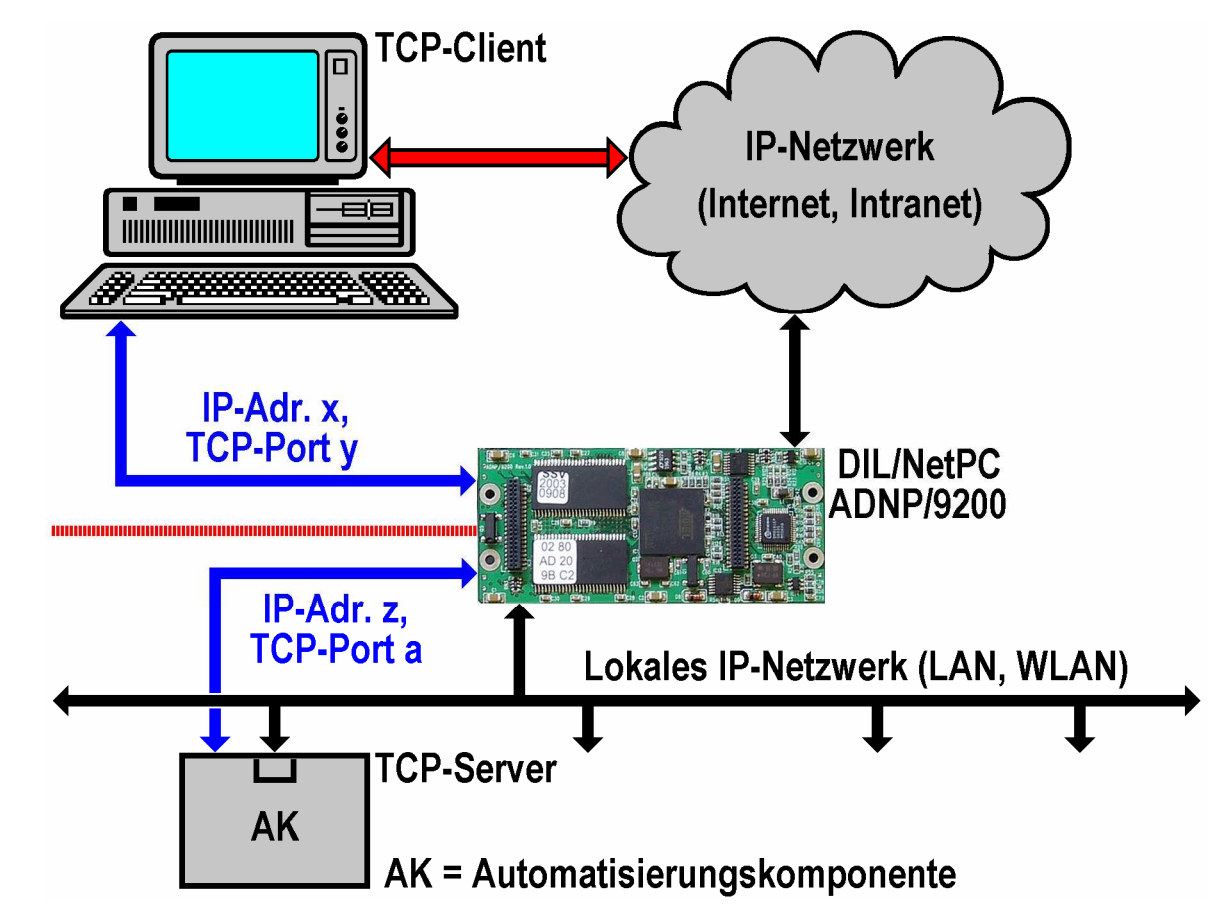

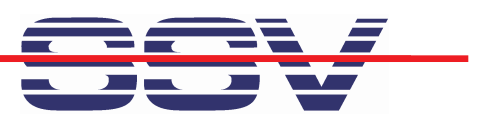

 **Remote Access**: Remote access allows the usages of the hardware and software resources (i.e. the Linux command line) …

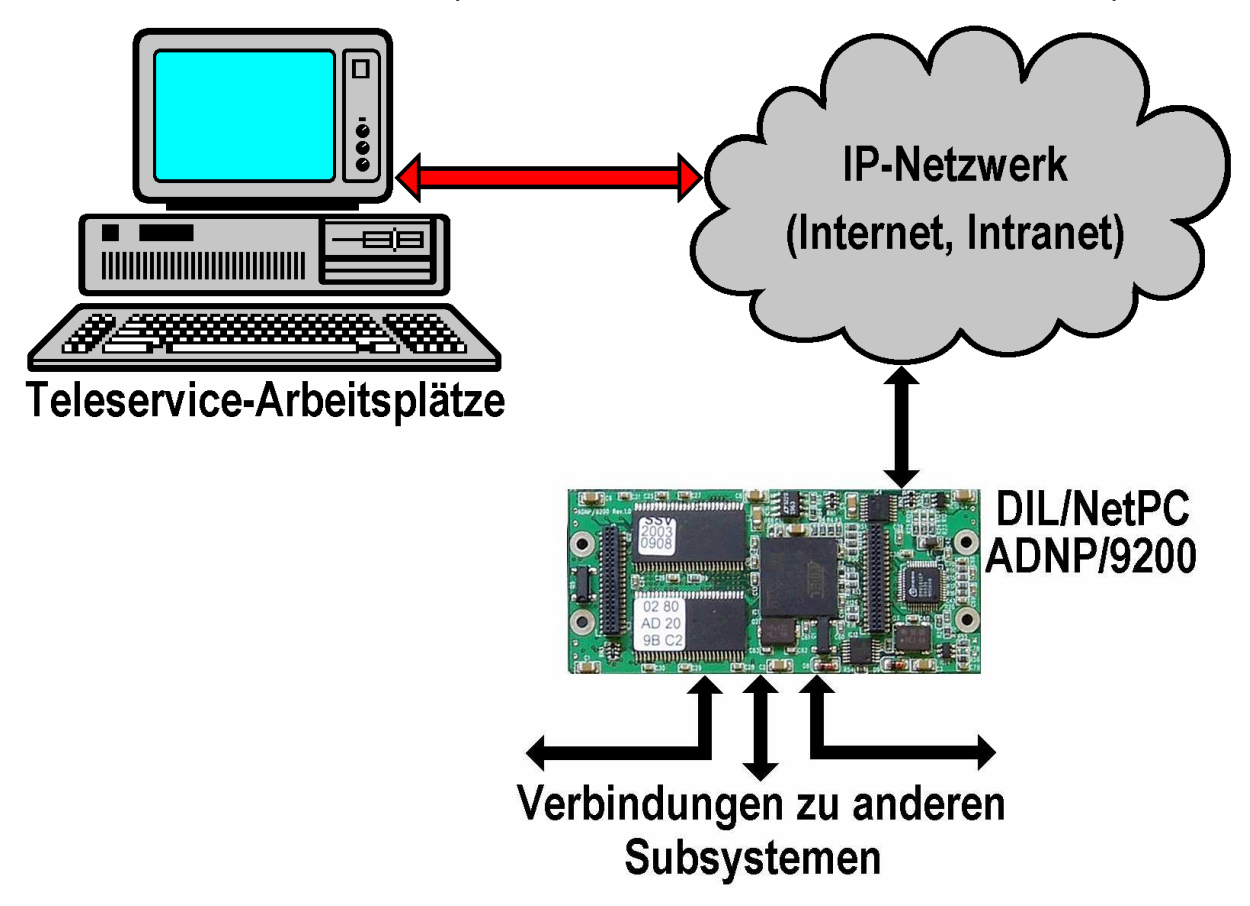

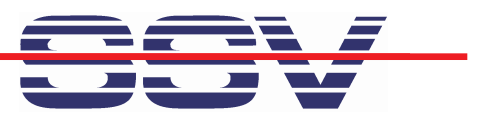

 $\triangleright$  **IP Packet Filter:** Packet filtering is fire walling. This feature allows to filter each packet before forwarding to other IP-based interfaces ...

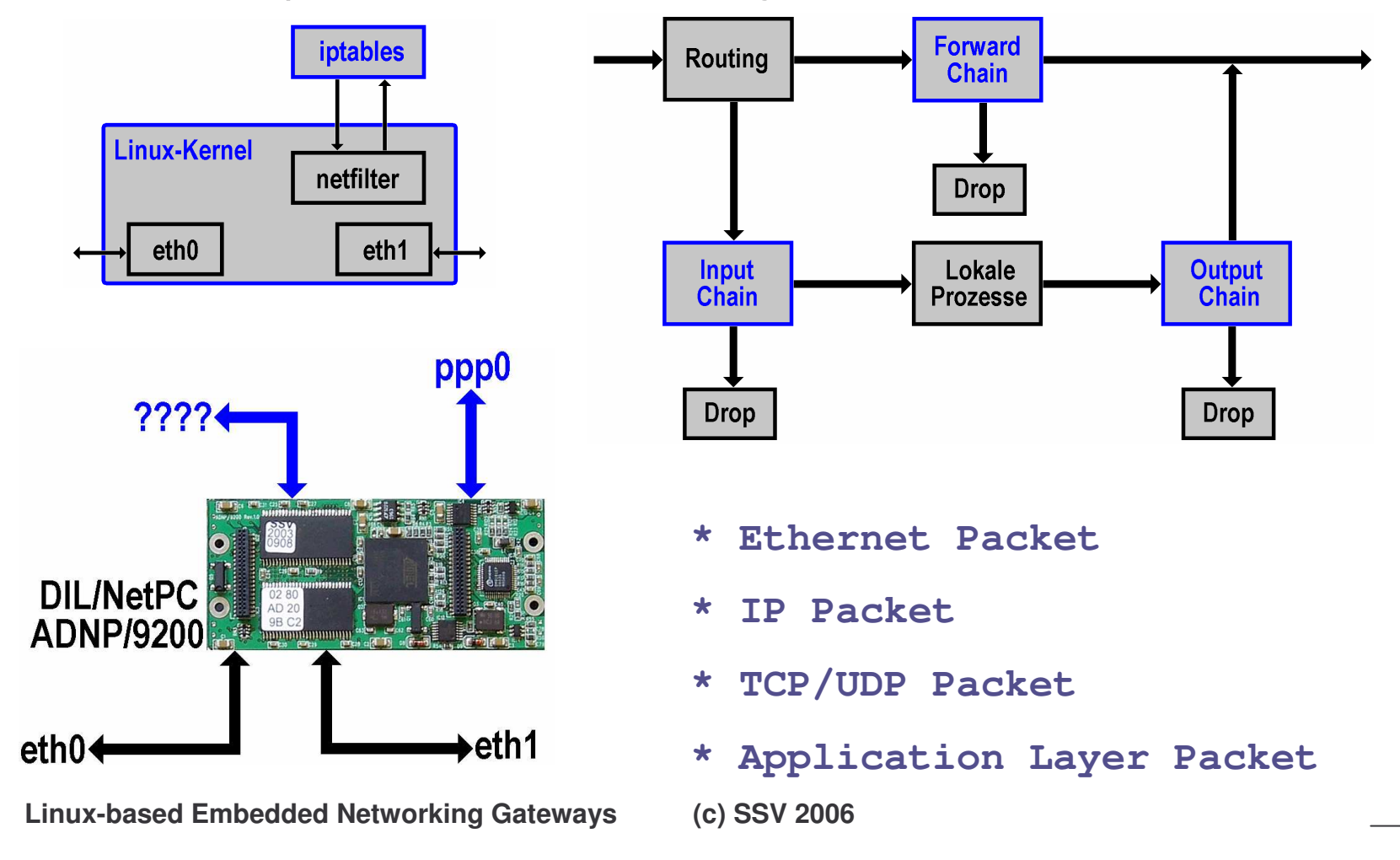

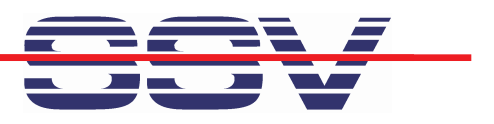

 $\triangleright$  **Com Port Redirector**: A com port redirector connects a UART with a TCP socket. This is the basic for ""serial-over-IP "…

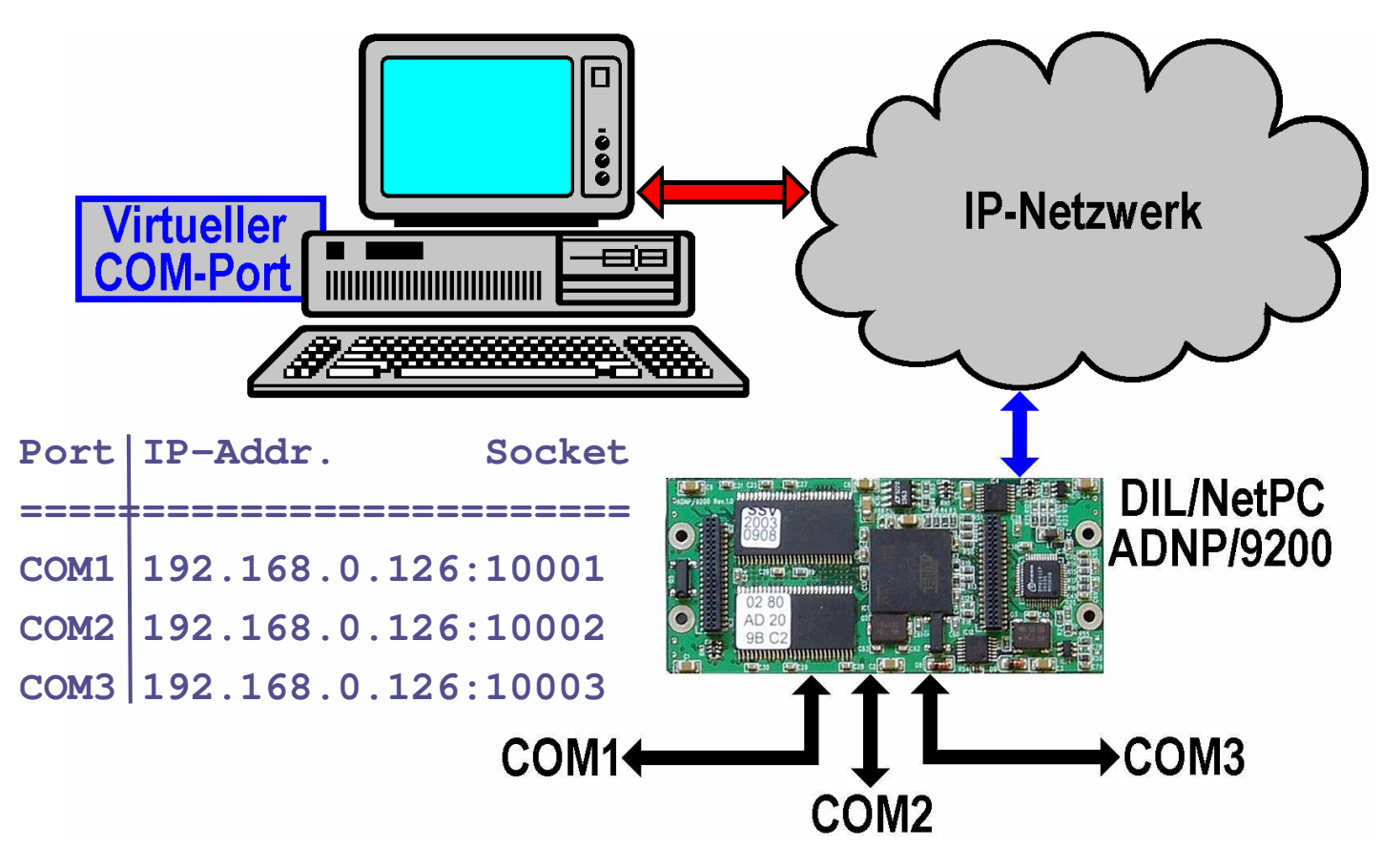

Linux-based Embedded Networking Gateways

**(c) S SV2006**

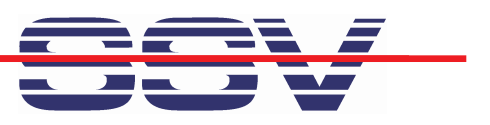

**≻ WSN Gateway: Wireless Sensor Networks (WSNs) are the base for** metering, condition monitoring and many other tasks ...

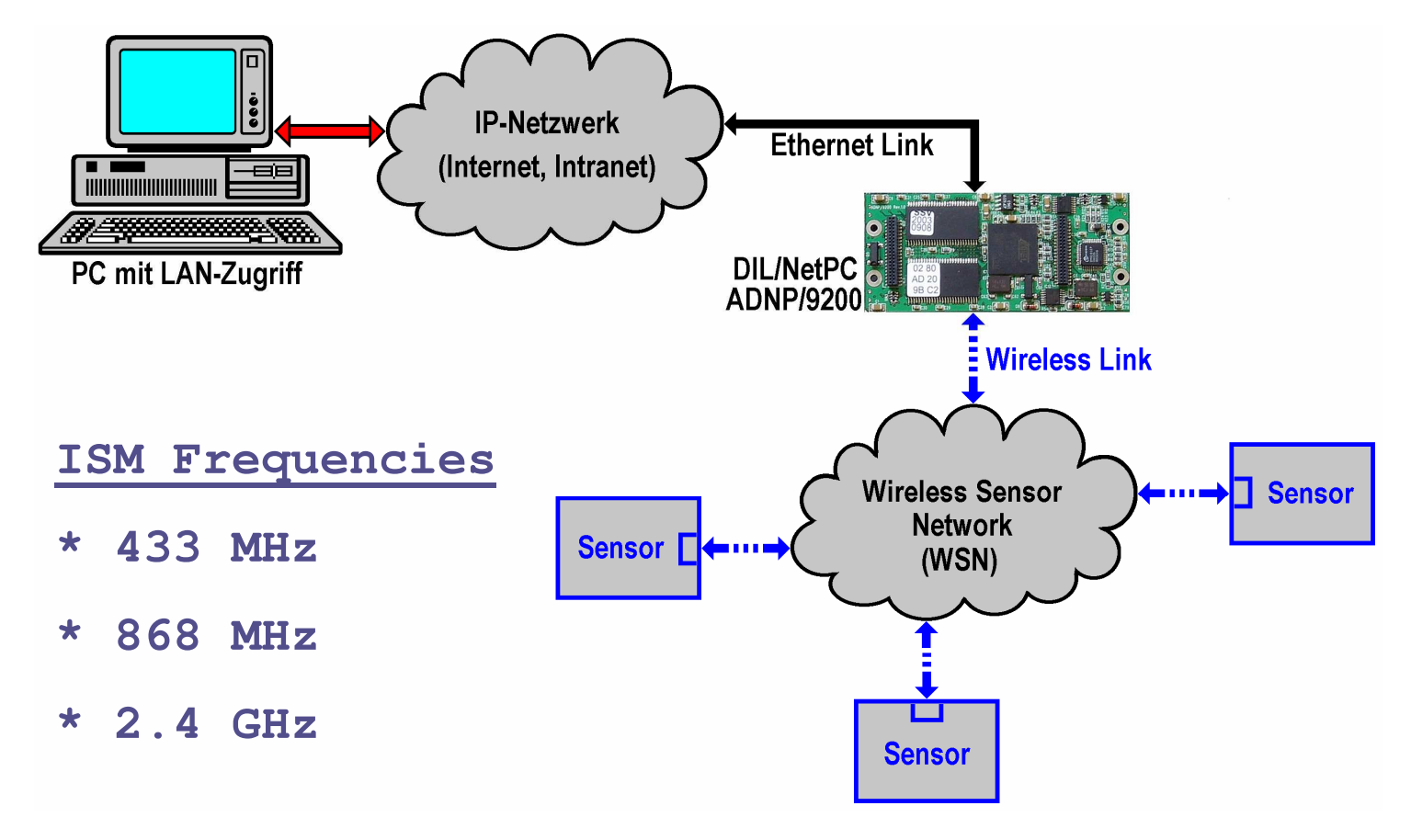

Linux-based Embedded Networking Gateways

**(c) S SV2006**

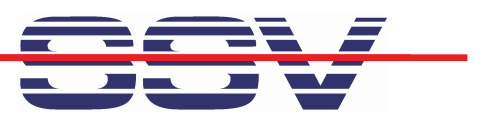

 **Data Logger**: Data logging is not <sup>a</sup> real gateway application. This standard Linux feature is very helpful for many applications …

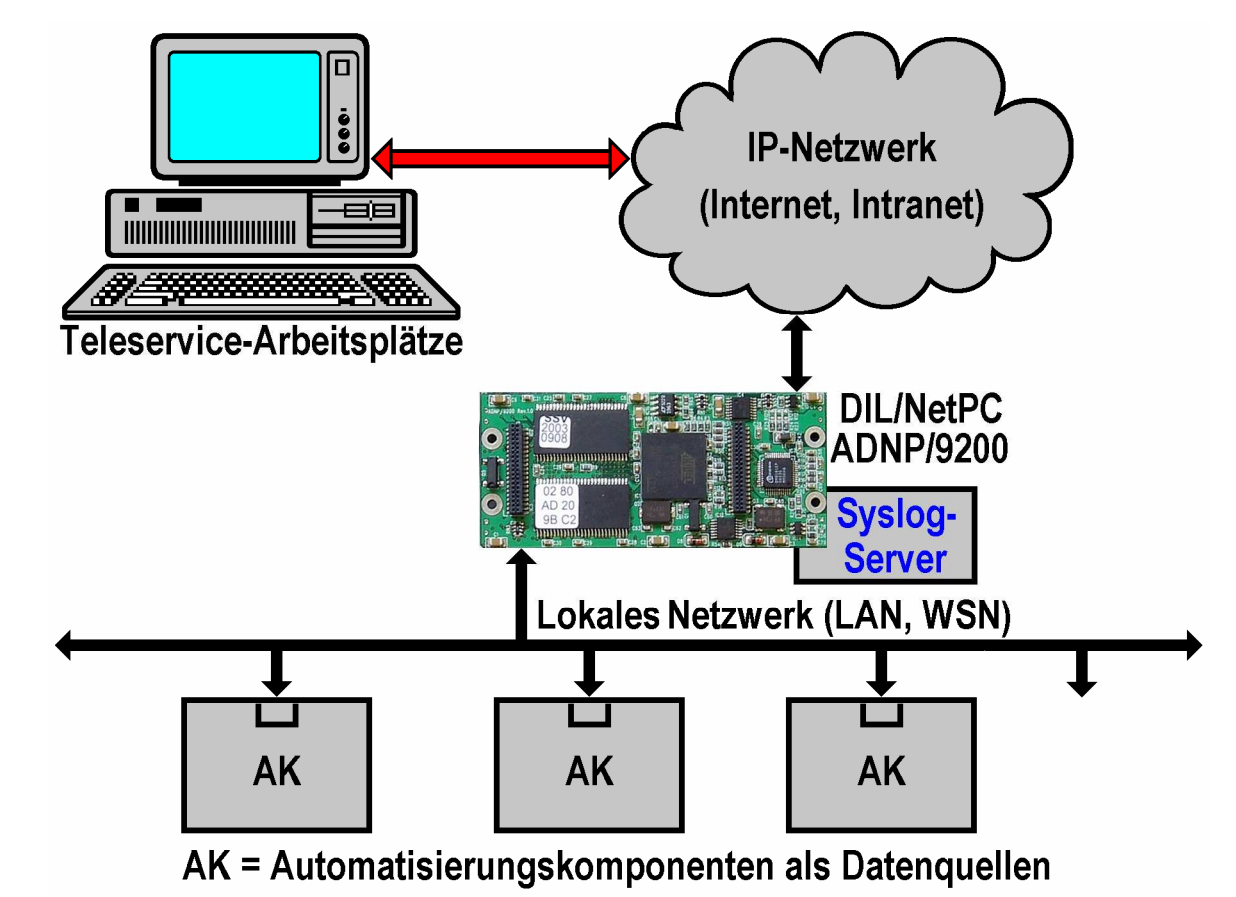

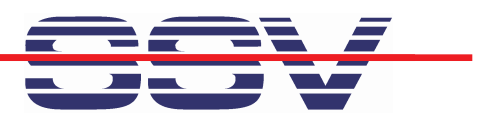

#### **Web-based User Interface …**

 $\triangleright$  The DynDNS configuration supports the reverse router. The setup defines the DNS name for your gateway and some other data …

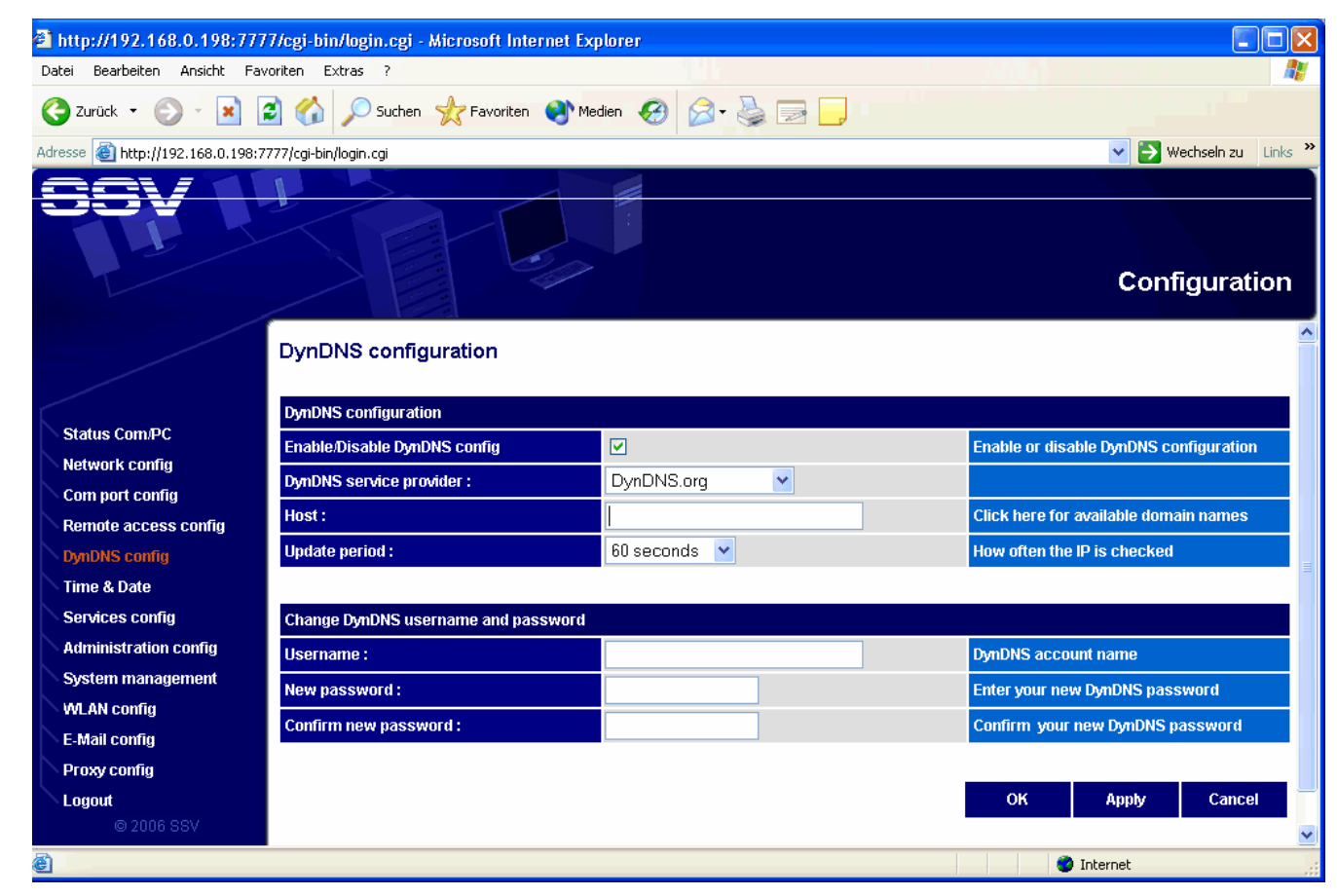

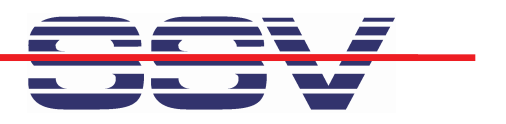

#### **Web-based User Interface …**

 The com port redirector setup connect the UART with <sup>a</sup> user-specific TCP socket number …

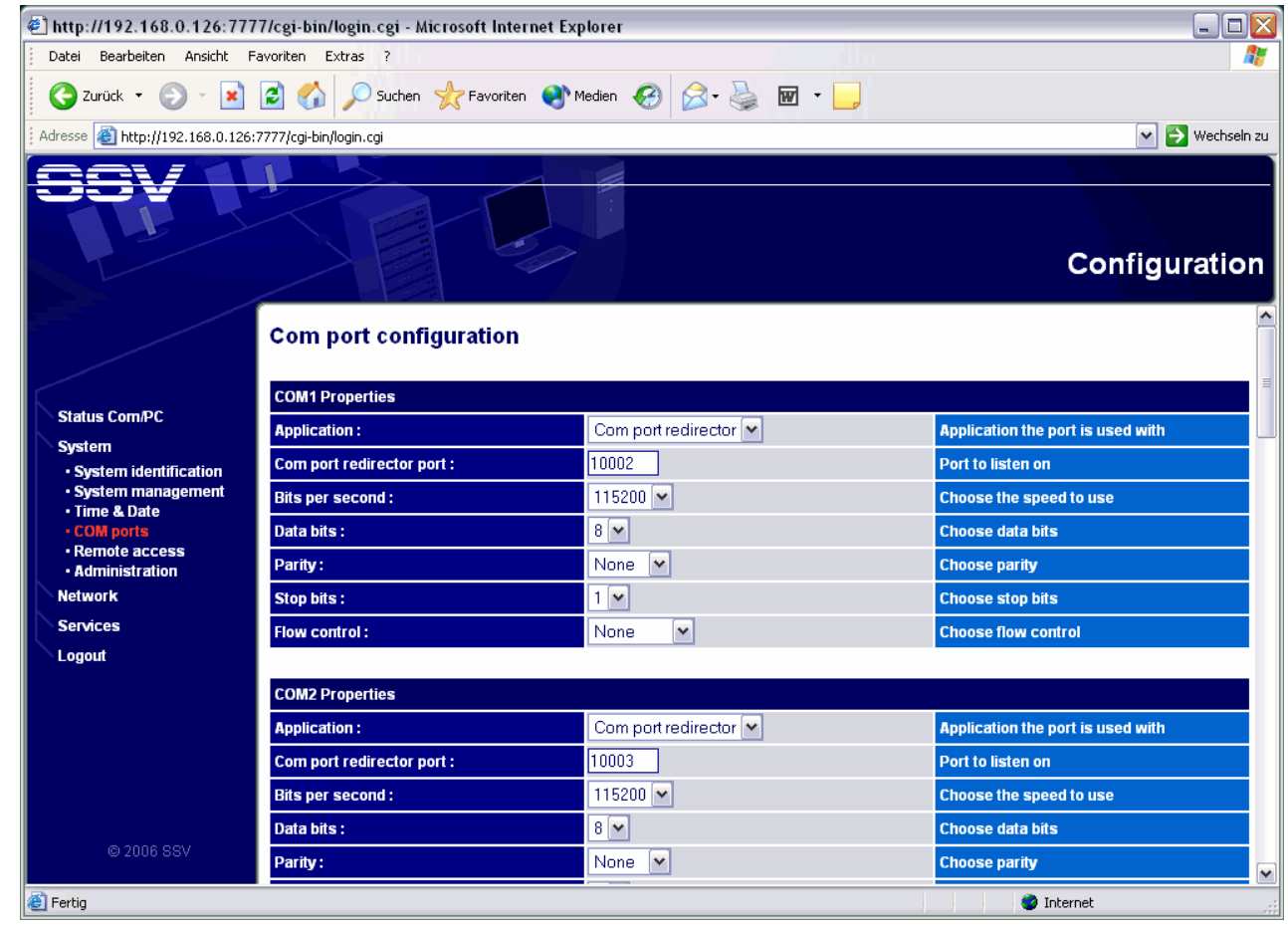

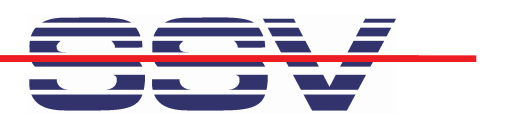

#### **Web-based User Interface …**

 The reverse proxy setup defines <sup>a</sup> HTTP(S) to HTTP proxy server to protect the internal embedded web servers …

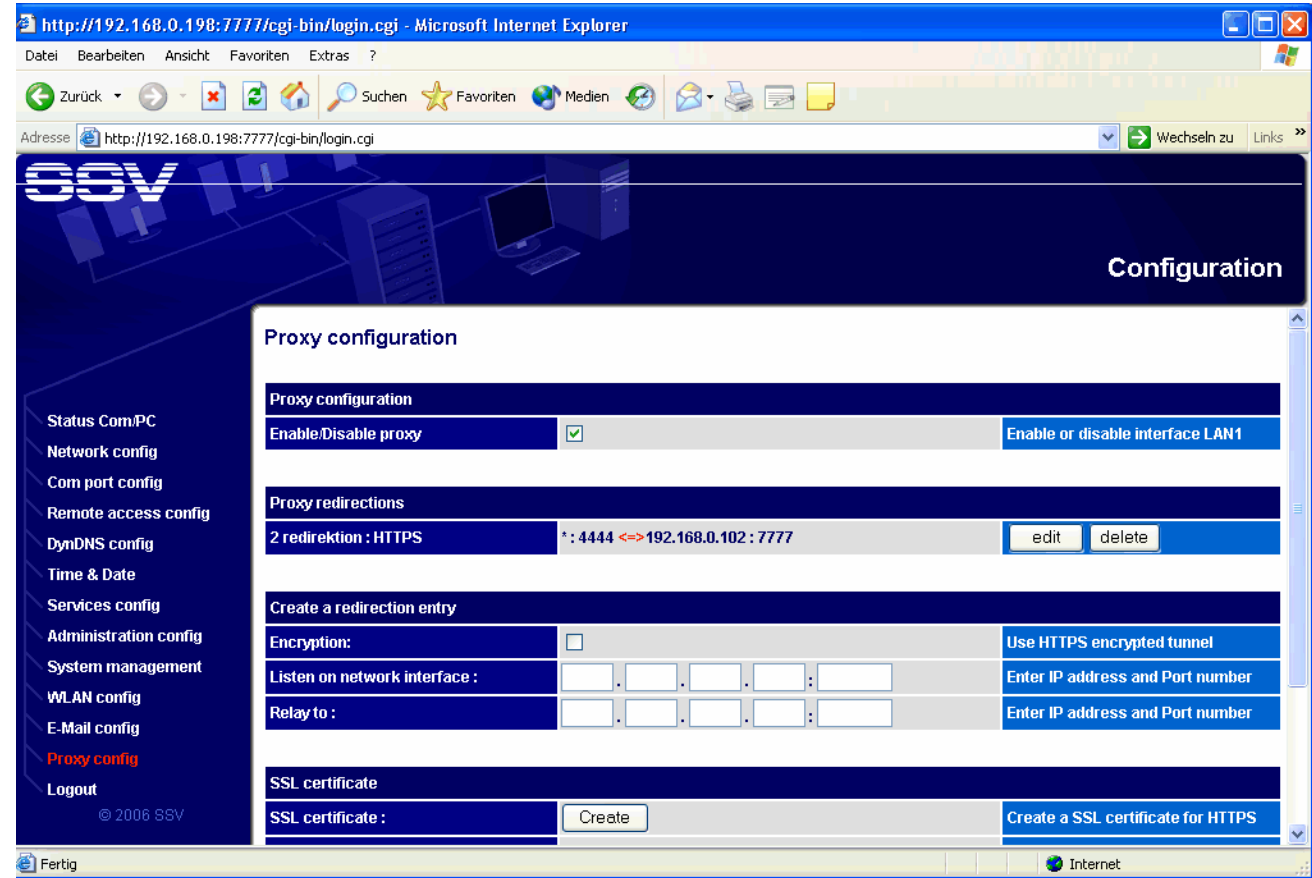

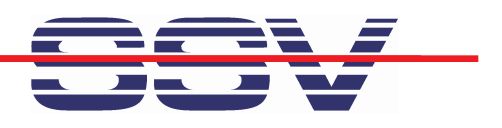

### **DIL/ Net PCADNP/ 9200**

> DIL/NetPC with QIL-128 pinout and ESL 1.0 (Expansion Sandwich Layer) connector for wireless sensor network interfaces.

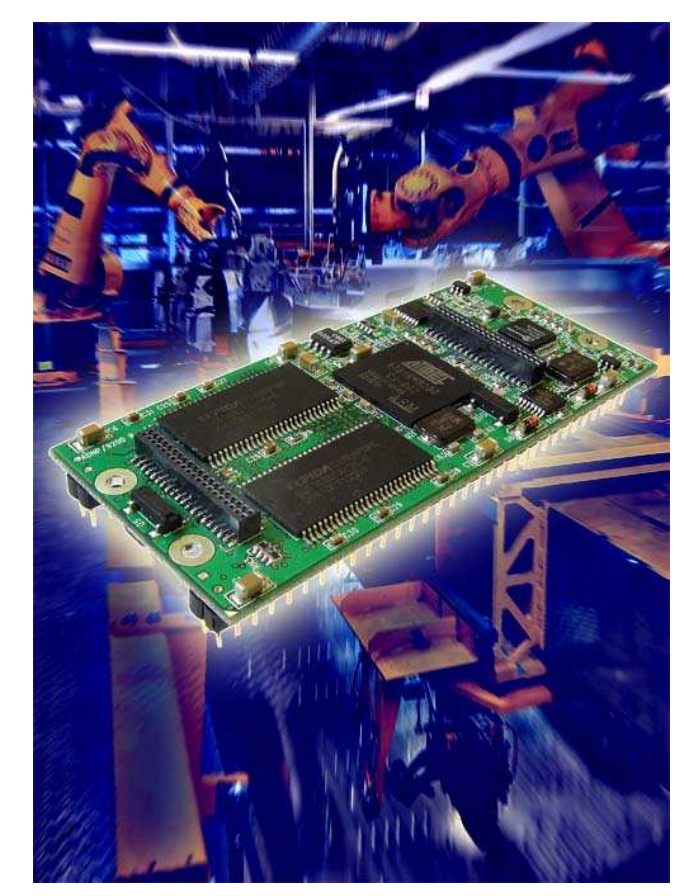

- > Atmel AT91RM9200 32-bit MCU
- $\triangleright$  180 MHz CPU clock
- > 64 MBytes SDRAM
- > 32 MBytes Flash (with ISP support)
- ► 2 x 10/100 Mbps Ethernet interfaces
- > 20-bit parallel I/O, 2 x UART
- ≻ 1 x USB host / 1 x USB device
- ≻ 80-pin ESL 1.0 expansion connector
- $\triangleright$  16-bit ISA-like expansion bus
- **≻ QIL-128 form factor**

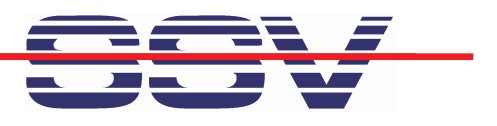

### **Evaluation Board DNP/EVA11**

> The new evaluation board DNP/EVA11 allows the usage of the all ADNP/9200 features.

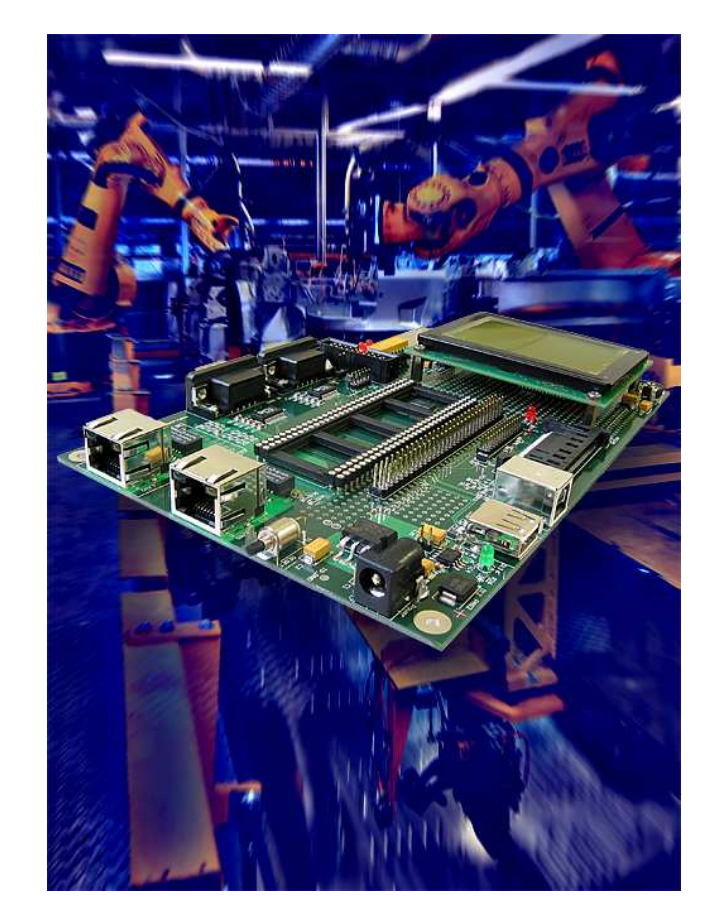

- **→ 1 x QIL-128 socket for ADNP/9200**
- **≥ 2 x RS232 Sub-D connectors**
- $\geq 1 \times 10/100$  Mbps RJ-45 for LAN1
- $\geq 1 \times 10/100$  Mbps RJ-45 for LAN2
- > LAN2 fiber optic option 100Base-FX
- ≻ 1 x CompactFlash socket
- > 1 x SD/MMC socket
- **≻ 1 x USB host connector**
- **► 1 x USB device connector**
- ≻ 1 x small graphic LCD 128 x 64 Dots

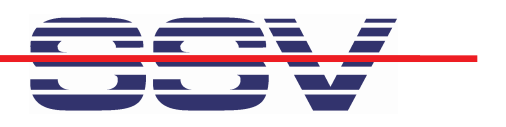

#### **T h a t's all ...**

#### Embedded Linux Gateways **in A c tio n ...**

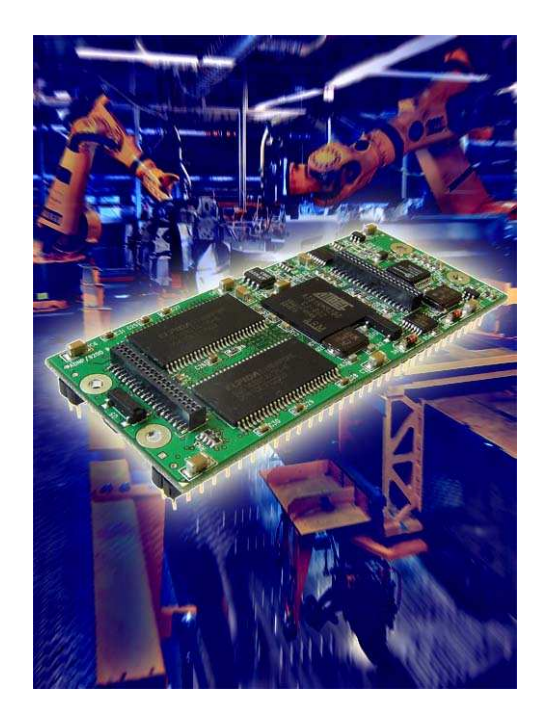

Thank you for your attention. **k g e @is t 1.d e Halle A6, Stand 617** 

Linux-based Embedded Networking Gateways

**s** (c) SSV 2006